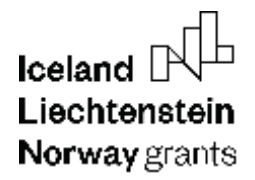

## **EMERALD e-book for** developing of biomimetic mechatronic systems

Răzvan PĂCURAR, Filip GÓRSKI, Filippo SANFILIPPO, Diana BĂILĂ, Martin ZELENAY, Dan-Sorin COMSA, Emilia SABĂU, Remigiusz ŁABUDZKI, Michal GALLIA, Tom SAVU, Nicolae IONESCU, Mihaela ULMEANU, Bogdan JUGRAVU, Vlad ENACHE, Cătălin ZAHARIA, Ionut-Cristian RADU, Magdalena ŻUKOWSKA, Justyna RYBARCZYK, Dominik RYBARCZYK, Roman REGULSKI, Natalia WIERZBICKA, Radosław WICHNIAREK, Wiesław KUCZKO

**EUROPEAN NETWORK FOR 3D PRINTING OF BIOMIMETIC MECHATRONIC SYSTEMS PROJECT** 

2023

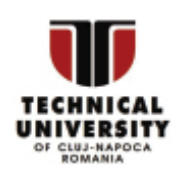

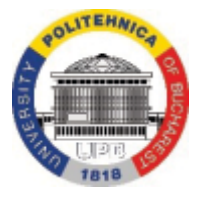

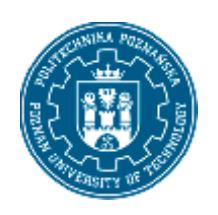

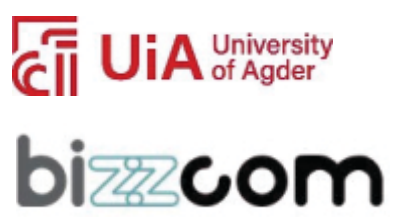

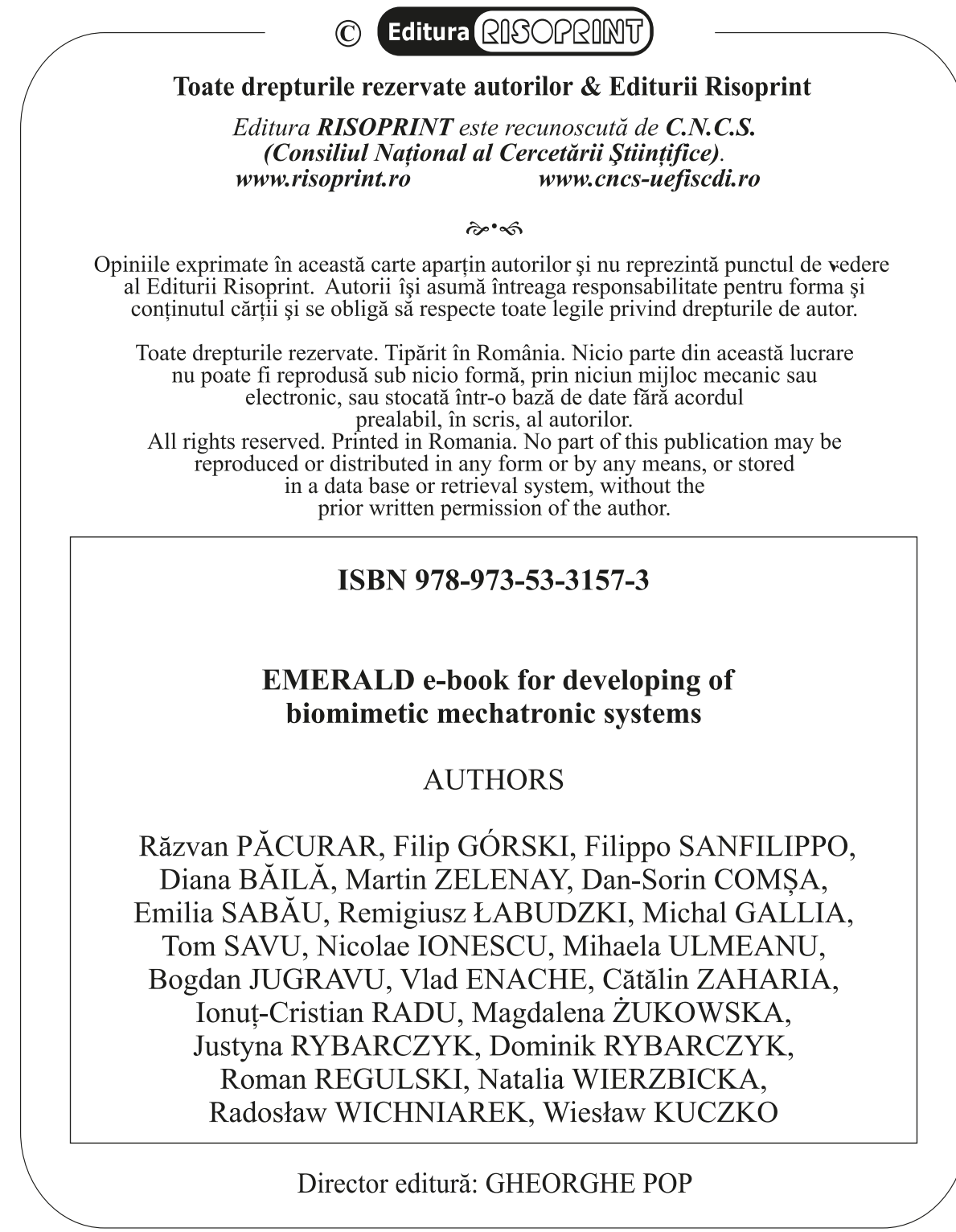

Acknowledgement: The publishing of this project e-book has been financially supported by the project<br>entitled "European network for 3D printing of biomimetic mechatronic systems", The Education,<br>Scholarships, Apprenticeshi

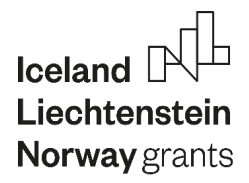

## **CONTENT**

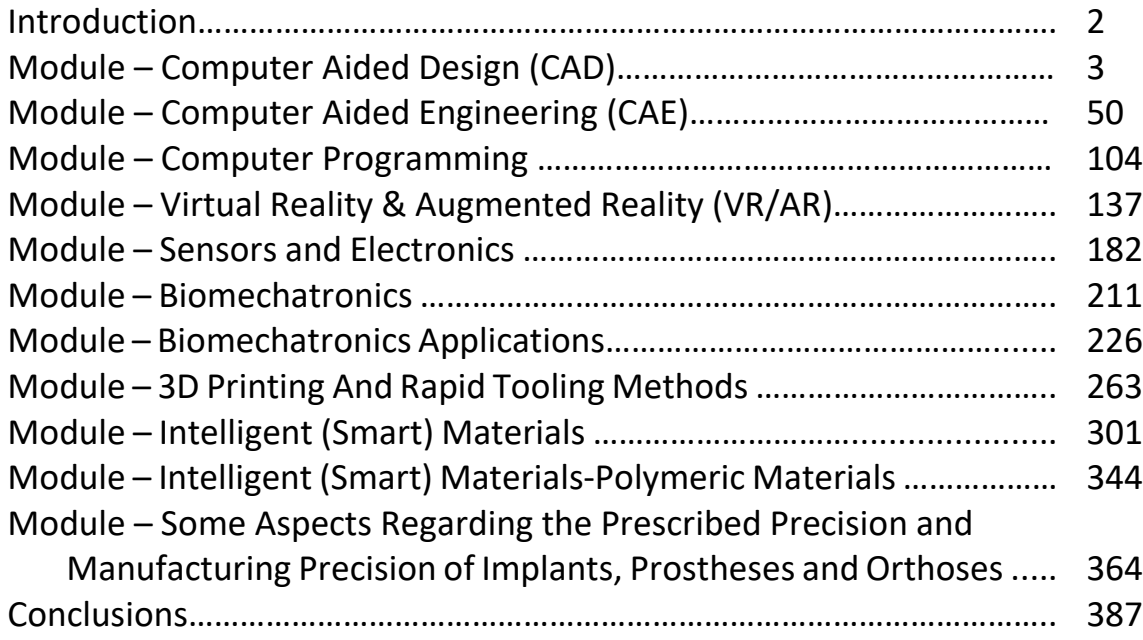

This project has been funded with support from the Iceland Liechtenstein Norway Grants. This publication [communication] reflects the views only of the authors, and the Commission cannot be held responsible for any use which may be made of the information contained therein.

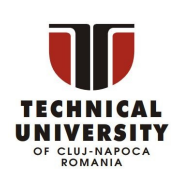

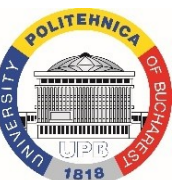

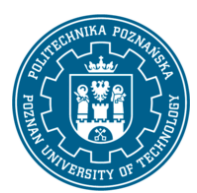

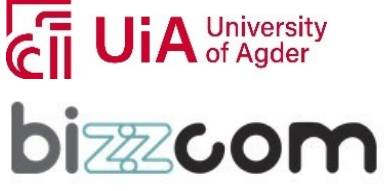